### Part 1: Introduction

CSE 3461/5461 Reading: Chapter 1, Kurose and Ross

1

# Part I: Introduction

### **Our goal:**

- Get context, overview, "feel" of networking
- More depth, detail *later* in course
- Approach:
	- Descriptive
	- Use Internet as example

### **Overview:**

- What's the Internet
- What's a protocol?
- Network edge
- Network core
- Access net, physical media
- Performance: loss, delay
- Protocol layers, service models
- Backbones, NAPs, ISPs
- **History**

# Outline

- **• What is the Internet?**
- Network Edge
- Network Core
- Delay, Loss, Throughput in Networks
- Protocol Layers, Service Models
- History

## What's the Internet: "Nuts and bolts" view

**Smartphone** PC Server Wireless laptop

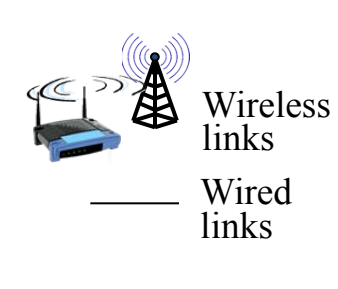

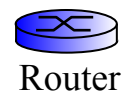

- Millions of connected computing devices:
	- *– Hosts = end systems*
	- Running *network apps*
- *• Communication links*
	- Fiber, copper, radio, satellite
	- Transmission rate: *bandwidth*
	- *• Packet switches:* forward packets (chunks of data)
		- *– Routers* and *switches*

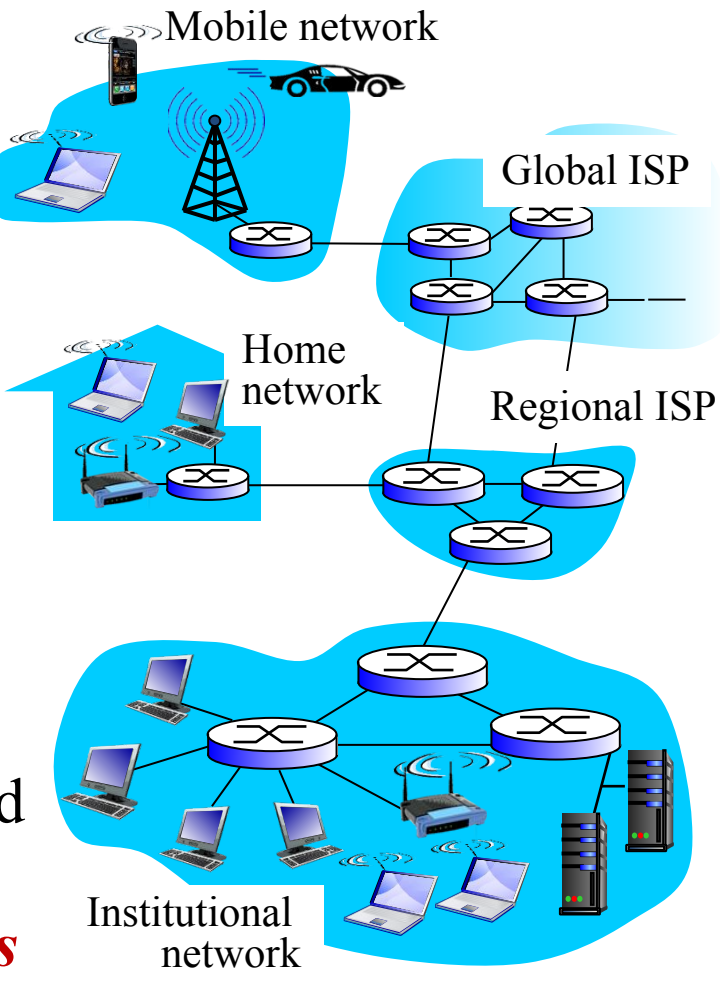

# "Cool" Internet Appliances

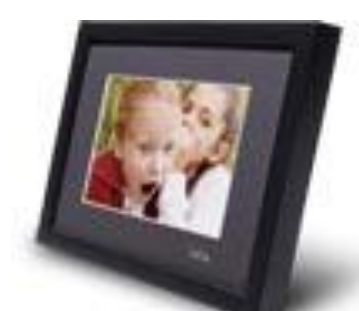

IP picture frame http://www.ceiva.com/

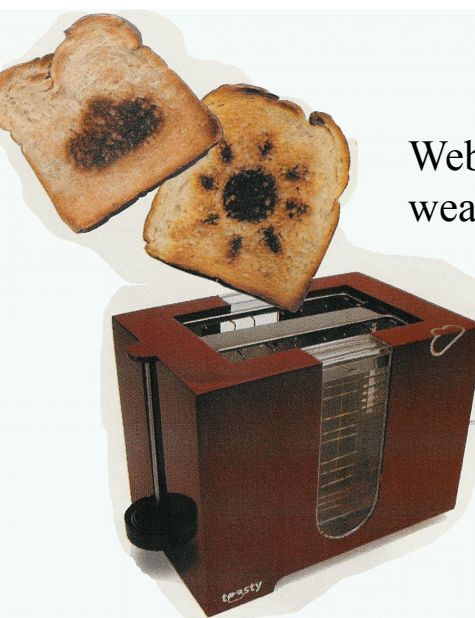

Web-enabled toaster + weather forecaster

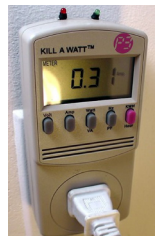

Tweet-a-watt: monitor energy use

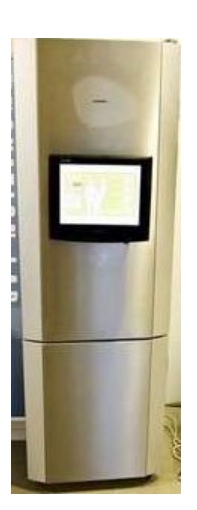

Internet refrigerator

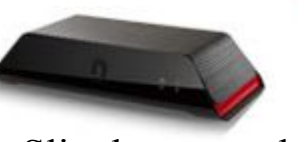

Slingbox: watch, control cable TV remotely

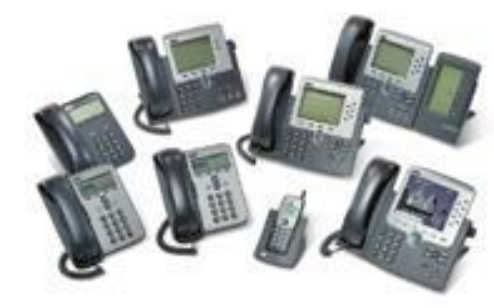

Internet phones

### What's the Internet: "Nuts and Bolts" View

- *• Internet:* **"network of networks"**
	- Loosely hierarchical
	- Public Internet versus private intranet
- *• Protocols***:** control sending, receiving of messages
	- e.g., TCP, IP, HTTP, FTP, PPP
- Internet standards
	- RFC: Request For Comments
	- IETF: Internet Engineering Task Force

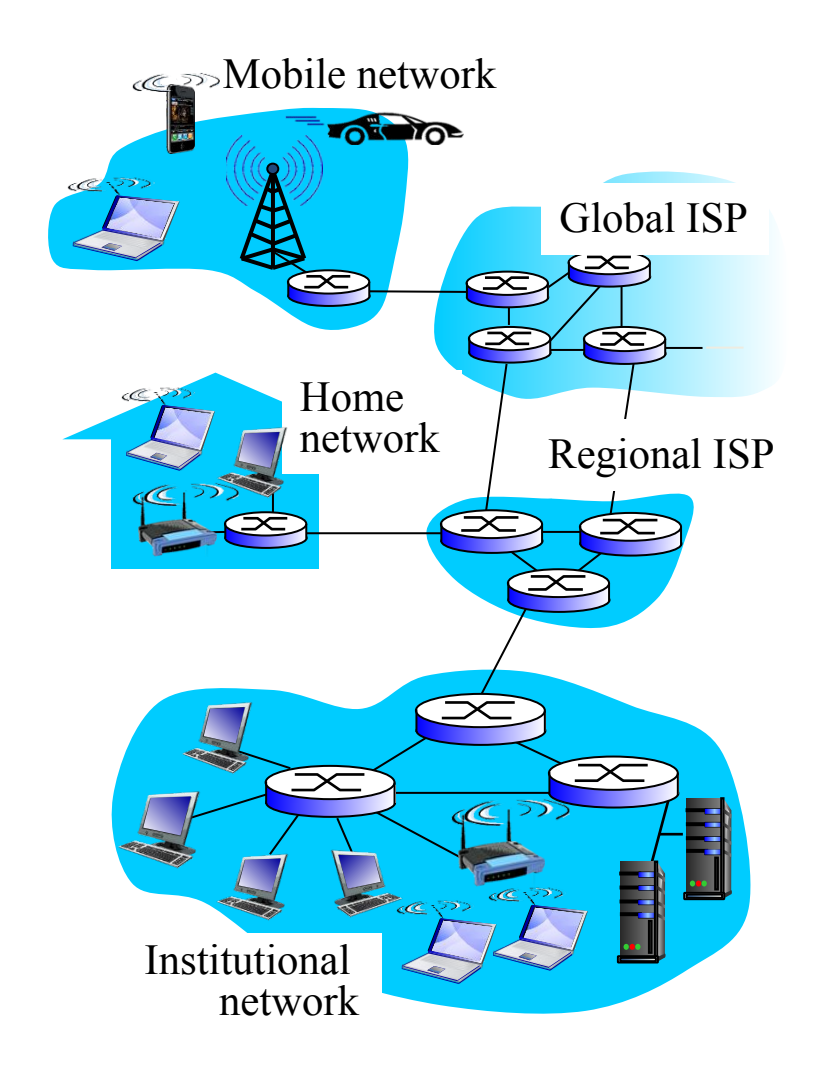

## What's the Internet: A Service View

- *• Infrastructure that provides services to applications:*
	- Web, VoIP, email, games, e-commerce, social nets, …
- *• Provides programming interface to apps*
	- Hooks that allow sending and receiving app programs to "connect" to Internet
	- Provides service options, analogous to postal service

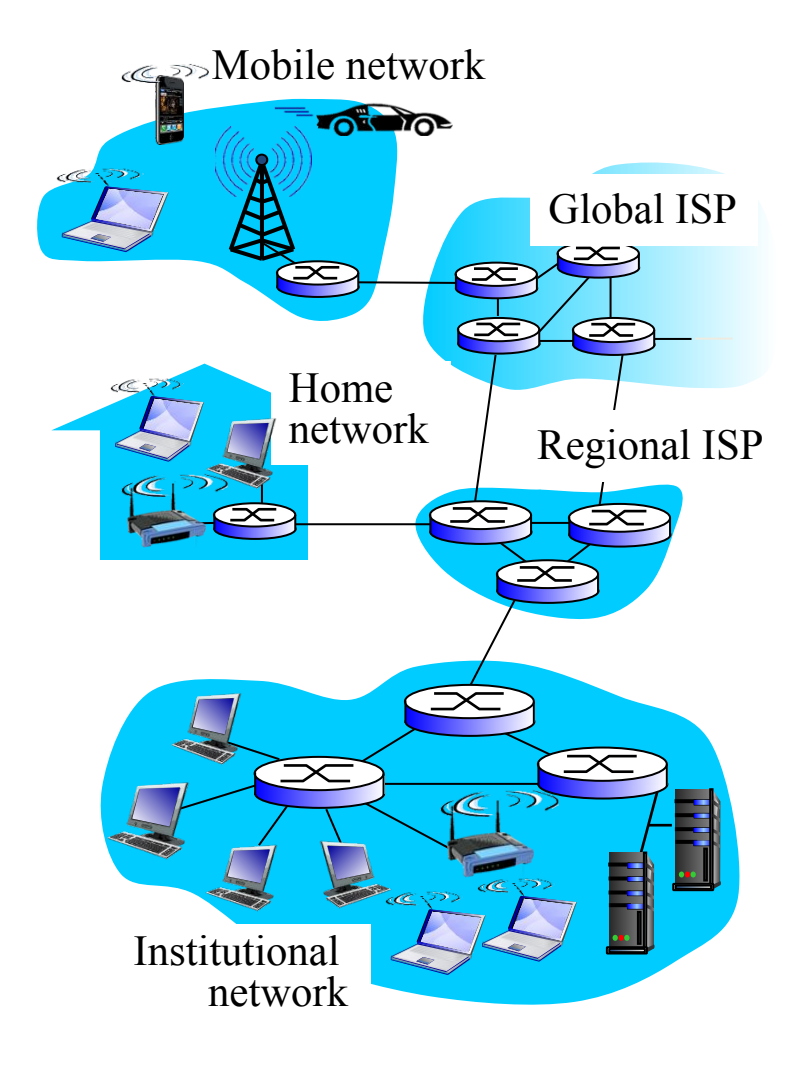

# **What's a Protocol? (1)**

#### **Human Protocols:**

- "What's the time?"
- "I have a question"
- Introductions
- … specific msgs sent
- … specific actions taken when msgs received, or other events

#### **Network Protocols:**

- Machines rather than humans
- All communication activity in Internet governed by protocols

*Protocols define format, order of messages sent and received among network entities, and actions taken on message transmission, receipt*

# What's a Protocol? (2)

Human protocol and computer network protocol:

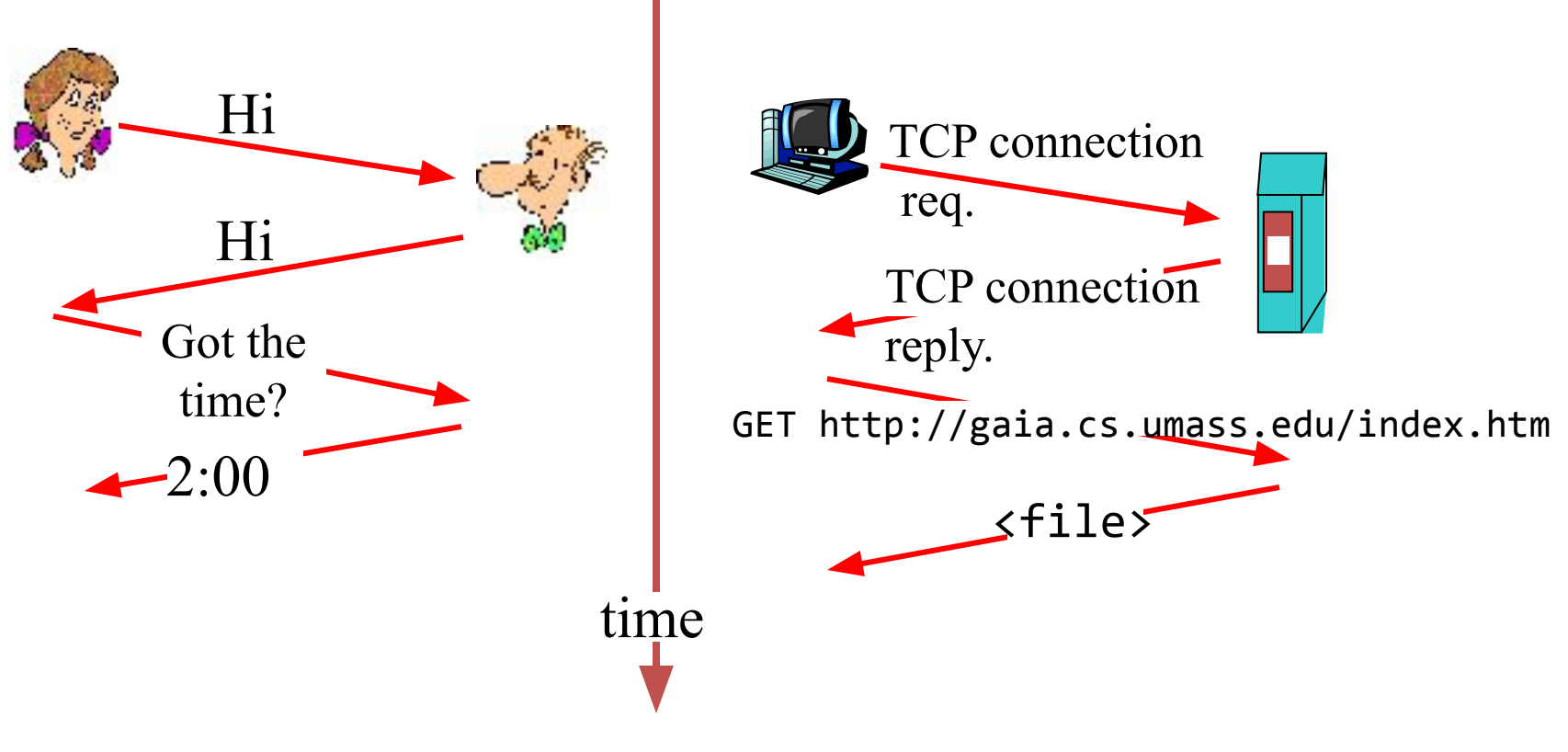

Q: Other human protocols?

# Outline

- What is the Internet?
- **• Network Edge**
- Network Core
- Delay, Loss, Throughput in Networks
- Protocol Layers, Service Models
- History

### Closer Look at Network Structure

- **• Network edge:** Applications and hosts
- **• Access networks, physical media:** Wired, wireless communication links
- **• Network core:**
	- Routers
	- Network of networks

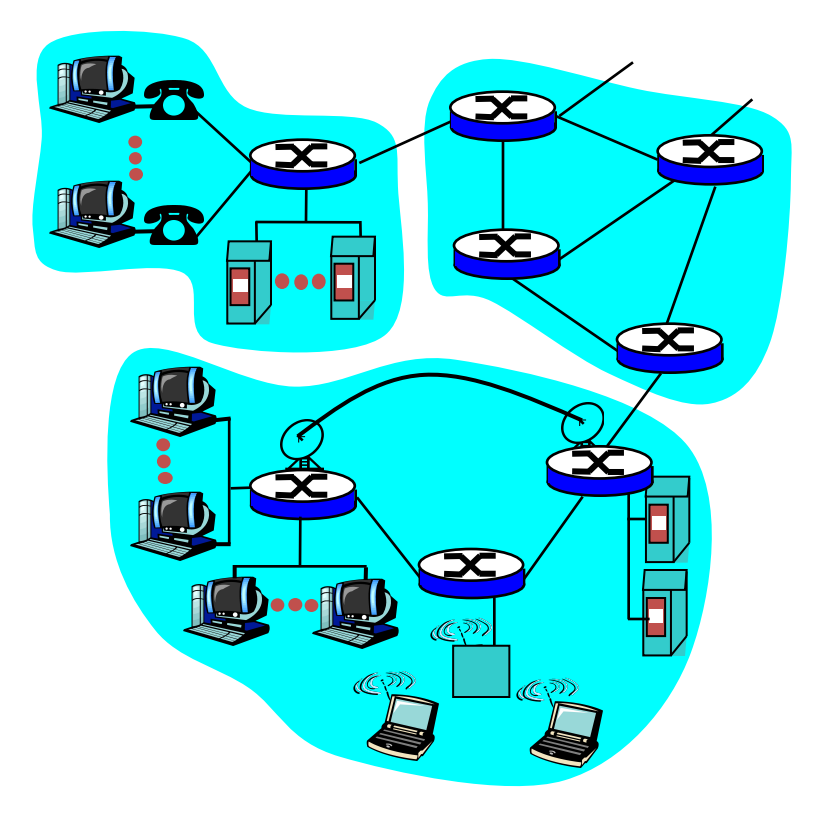

# The Network Edge

### **• End systems (hosts):**

- Run application programs
- e.g., WWW, email
- at "edge of network"

### **• Client/server model**

- Client host requests, receives service from server
- e.g., WWW client (browser)/ server; email client/server

### **• Peer-to-peer model:**

- Host interaction symmetric
- e.g.: Gnutella, KaZaA

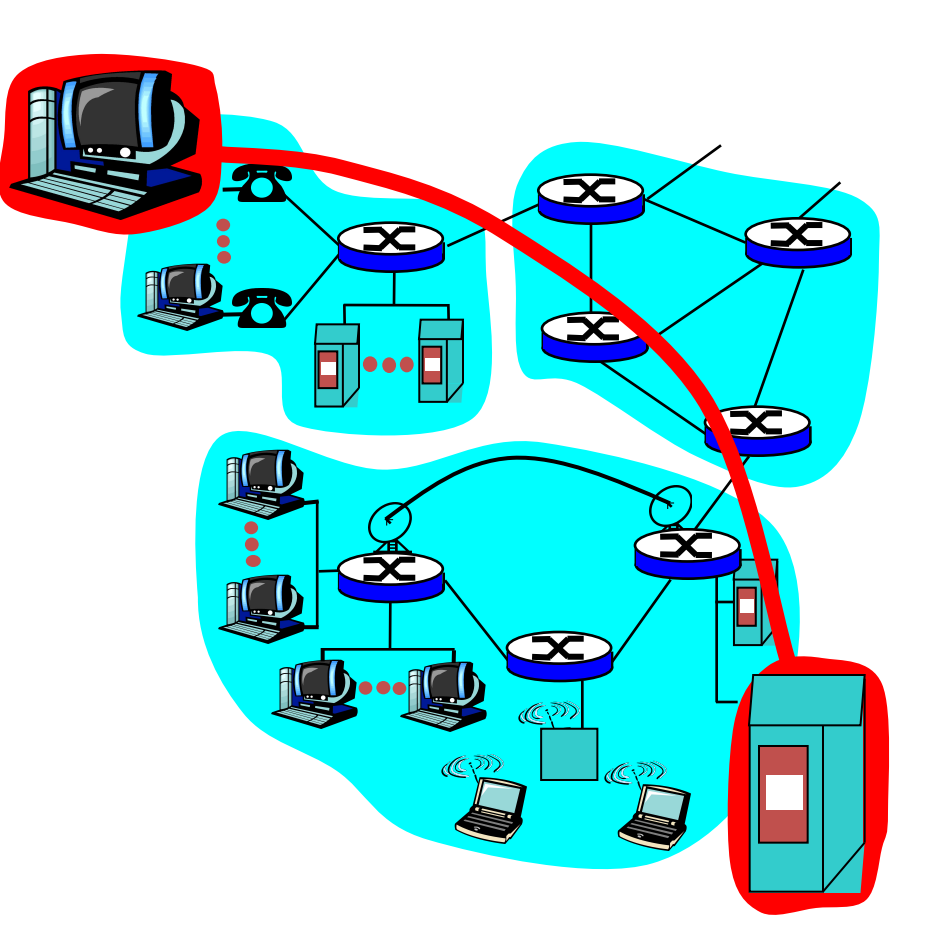

### **Network Edge: Connection-Oriented Service**

- *Goal:* Data transfer between end systems
- *• Handshaking:* setup (prepare for) data transfer ahead of time
	- Hello, hello back human protocol
	- *– Set up "state"* in two communicating hosts
- TCP Transmission Control Protocol
	- Internet's connection-oriented service

### **TCP service** [RFC 793]

- *• Reliable, in-order* byte-stream data transfer
	- Loss: acknowledgements and retransmissions
- *• Flow control:*
	- Sender won't overwhelm receiver
- *• Congestion control:*
	- senders "slow down sending rate" when network congested

## **Network Edge: Connectionless Service**

*Goal:* Data transfer between end systems – Same as before!

- **• UDP** User Datagram Protocol [RFC 768]: Internet's connectionless service
	- Unreliable data transfer
	- No flow control
	- No congestion control

### **Apps using TCP:**

• HTTP (WWW), FTP (file transfer), Telnet (remote login), SMTP (email)

### **Apps using UDP:**

• Streaming media, teleconferencing, Internet telephony

## Access Networks and Physical Media

### *Q: How to connect end systems to edge router?*

- Residential access nets – Cable modem
- Institutional access networks (school, company)
	- Local area networks
- Mobile access networks

#### *Physical media*

- Coax, fiber
- Radio (e.g., WiFi)

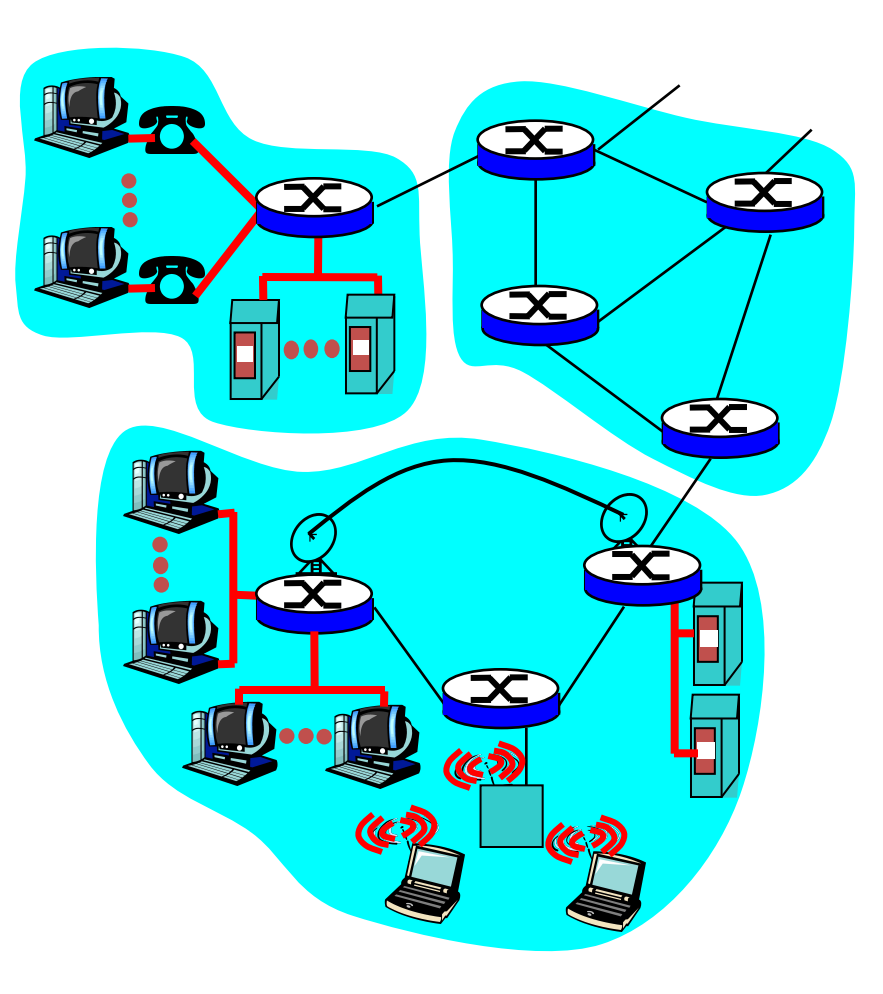

# Outline

- What is the Internet?
- Network Edge
- **• Network Core**
- Delay, Loss, Throughput in Networks
- Protocol Layers, Service Models
- History

# The Network Core

- Mesh of interconnected routers
- *• The* **fundamental question:** how is data transferred through network?
	- **– Circuit switching:** dedicated circuit per call – telephone network
	- **– Packet switching:** data sent through network in discrete "chunks"

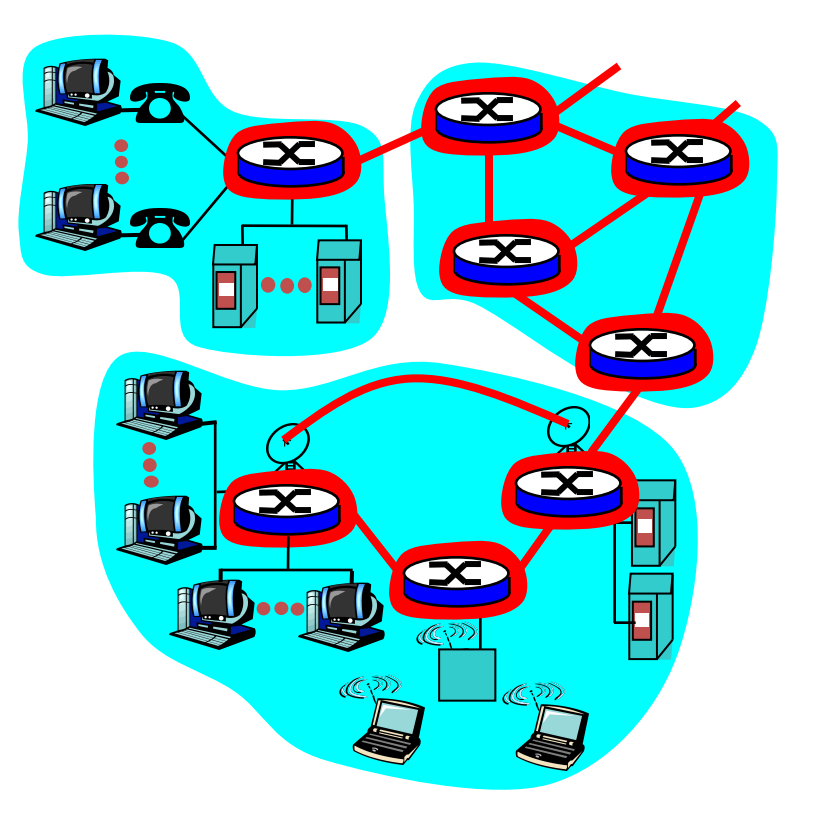

# Network Core: Circuit Switching (1)

### **End-end resources reserved for "call":**

- Link bandwidth, switch capacity
- Dedicated resources: no sharing
- Circuit-like (guaranteed) performance
- Call setup required

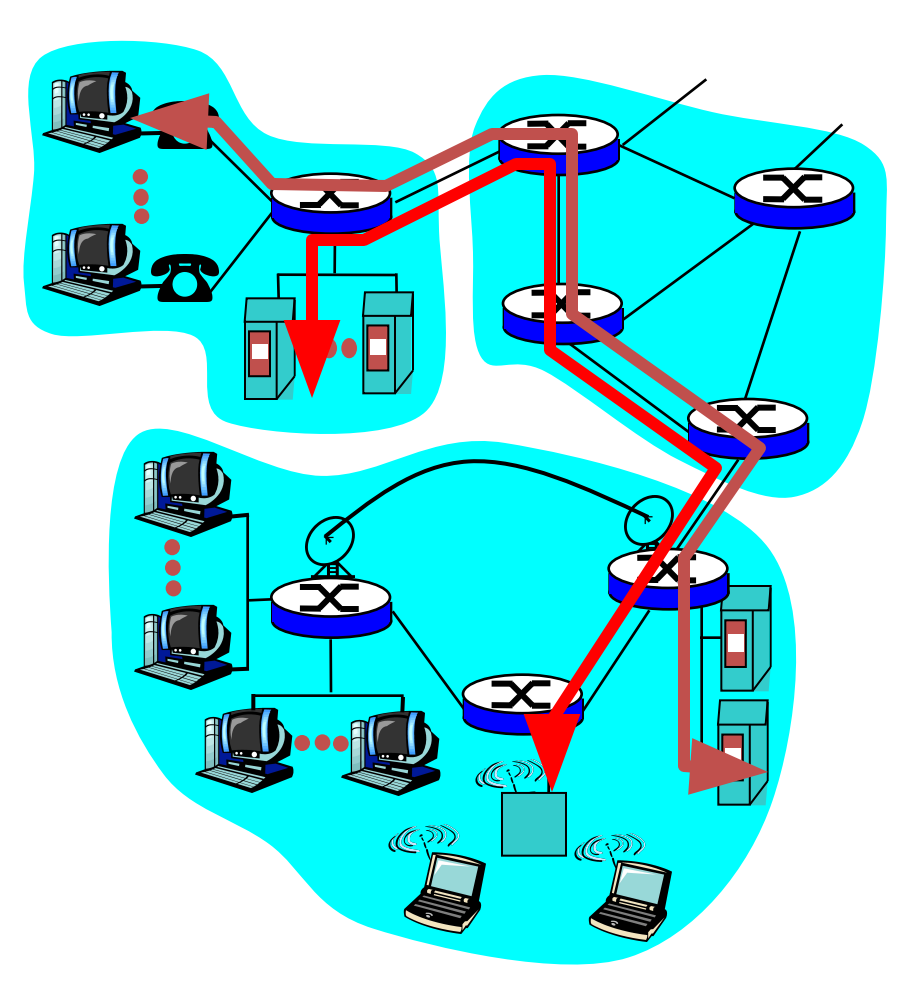

# Network Core: Circuit Switching (2)

Network resources (e.g., bandwidth) **divided into "pieces"**

- Pieces allocated to calls
- Resource piece *idle* if not used by owning call *(no sharing)*
- Dividing link bandwidth into "pieces"
	- Frequency division
	- Time division

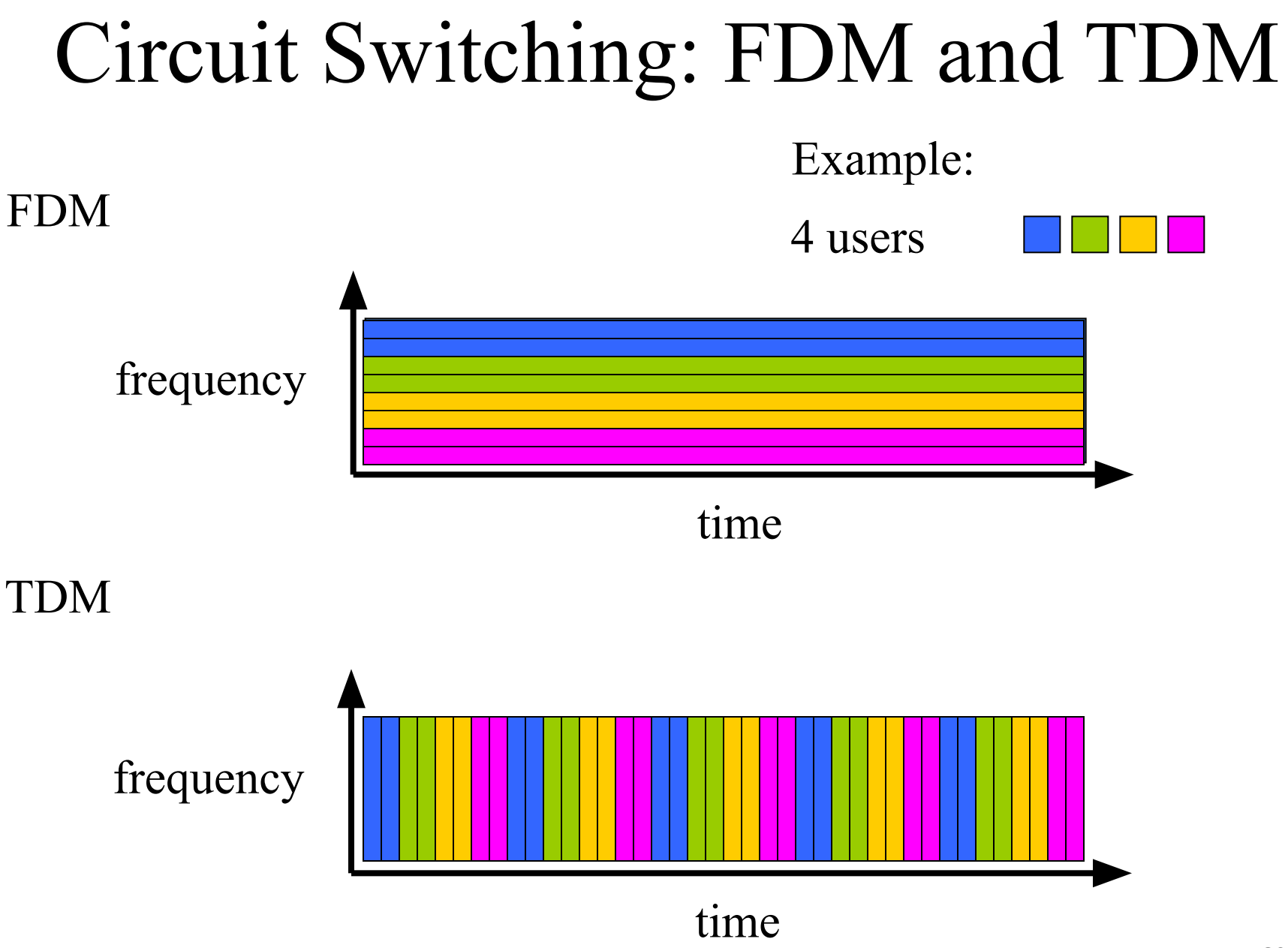

# Network Core: Packet Switching (1)

#### **Each end-end data stream divided into** *packets*

- Users A, B packets *share* network resources
- Each packet uses full link bandwidth
- Resources used *as needed*

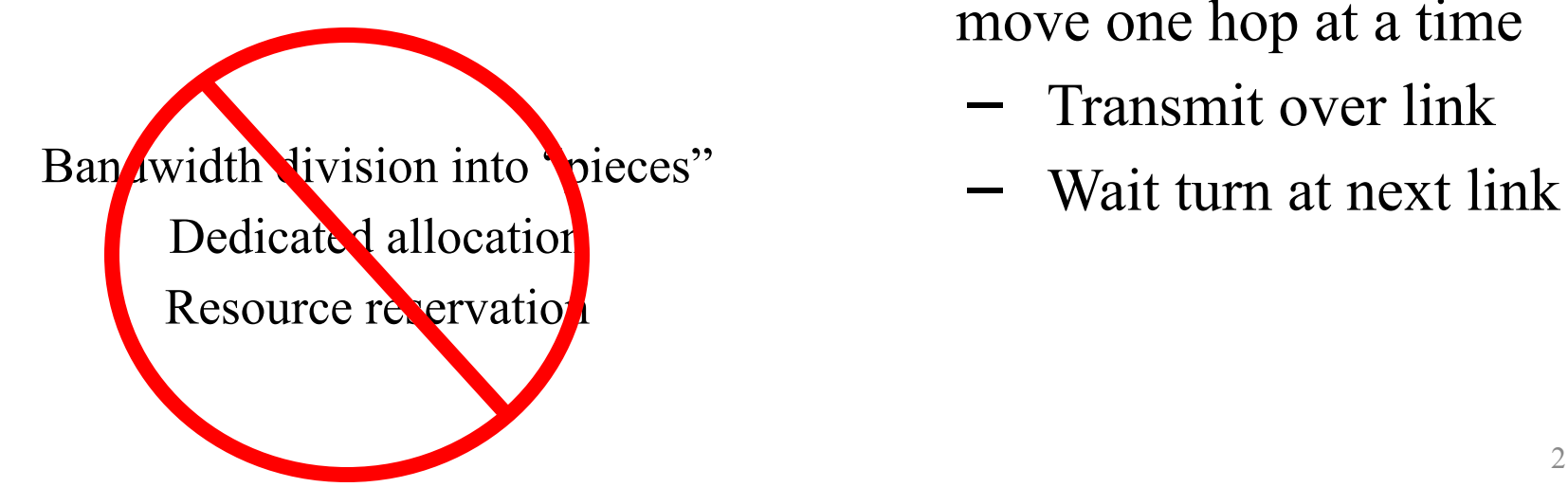

#### **Resource contention:**

- Aggregate resource demand can exceed amount available
- Congestion: packets queue, wait for link use
- Store and forward: packets move one hop at a time
	- Transmit over link
	-

# Network Core: Packet Switching (2)

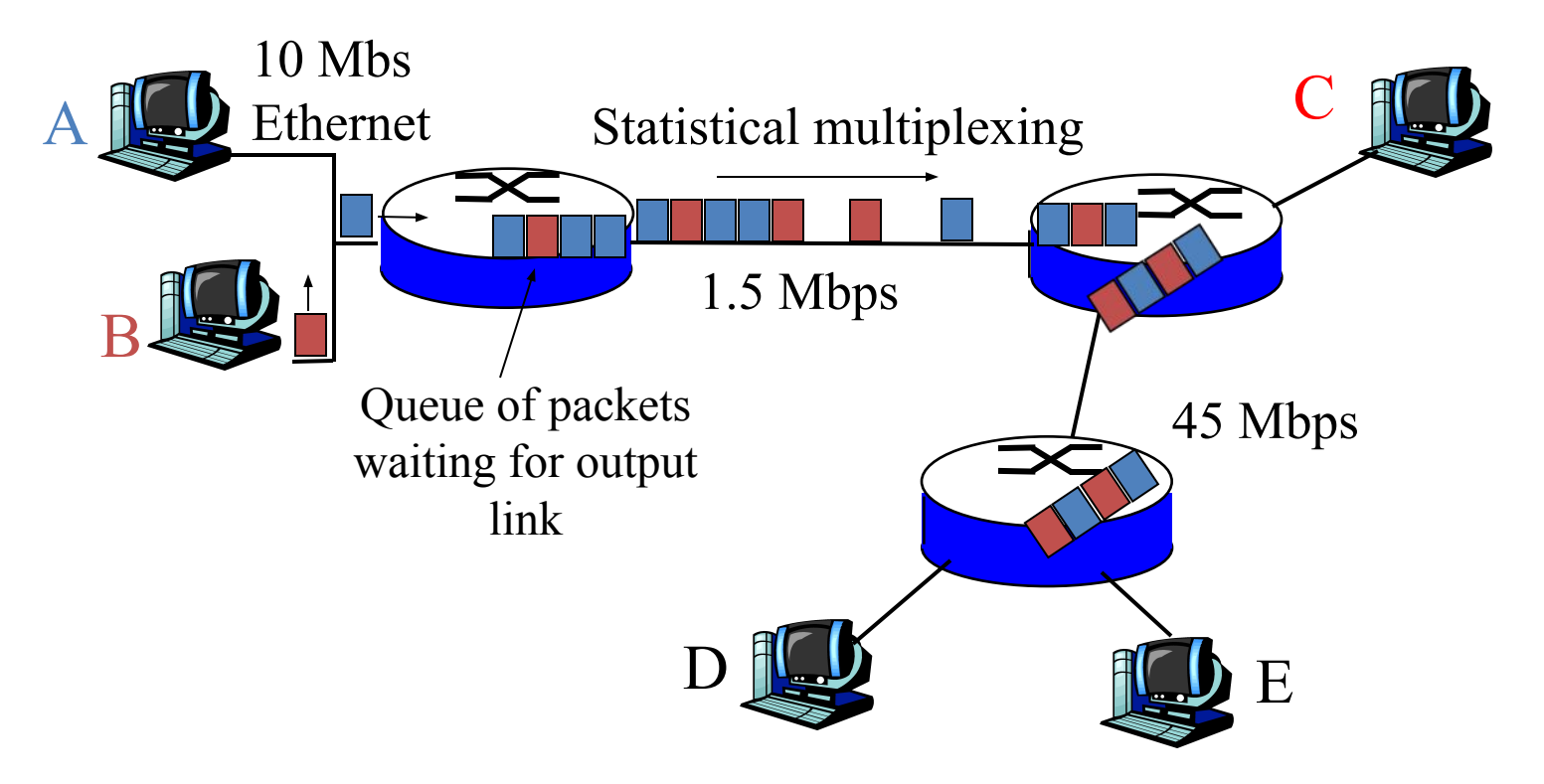

### **Packet Switching Versus Circuit Switching**

Packet switching allows more users to use network!

- 1 Mbit link
- Each user:
	- 100 Kbps when "active"
	- Active 10% of time
- Circuit switching:
	- $-10$  users
- Packet switching:
	- With 35 users, Probability $\{>10 \text{ active}\} < .0004$

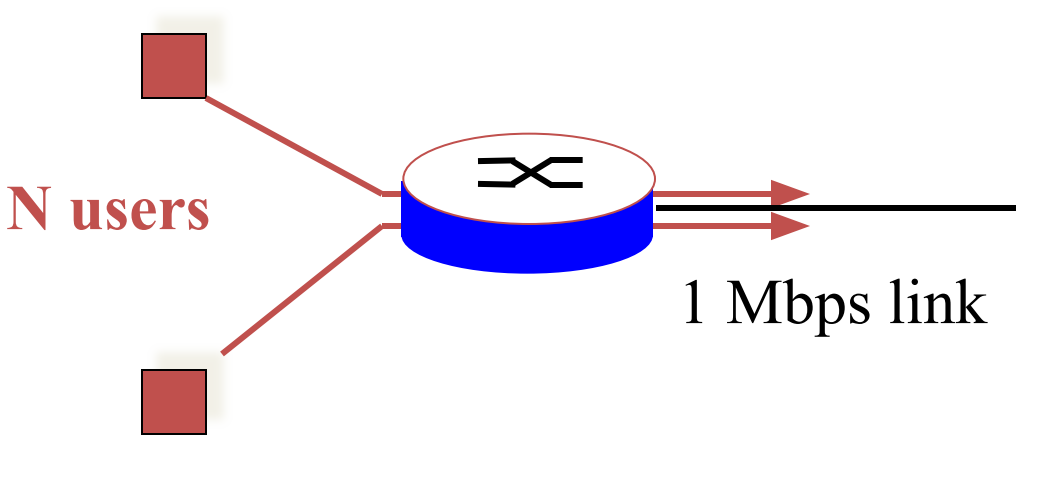

### Packet-Switched Networks: Routing

- *Goal*: Move packets among routers from source to destination
	- We'll study several path selection algorithms (chapter 4)

#### **• Datagram network:**

- *– Destination address* determines next hop
- Routes may change during session
- Analogy: driving, asking directions

#### **• Virtual circuit network:**

- Each packet carries tag (virtual circuit ID), tag determines next hop
- Fixed path determined at *call setup time*, remains fixed thru call
- Routers maintain per-call state

### Internet Structure: Network of Networks

- Roughly hierarchical
- **• National/international backbone providers (NBPs)**
	- e.g. BBN/GTE, Sprint, AT&T, IBM, UUNet
	- Interconnect (peer) with each other privately, or at public Network Access Point (NAPs)

### **• Regional ISPs**

- connect into NBPs
- **• Local ISP**, company
	- connect into regional ISPs

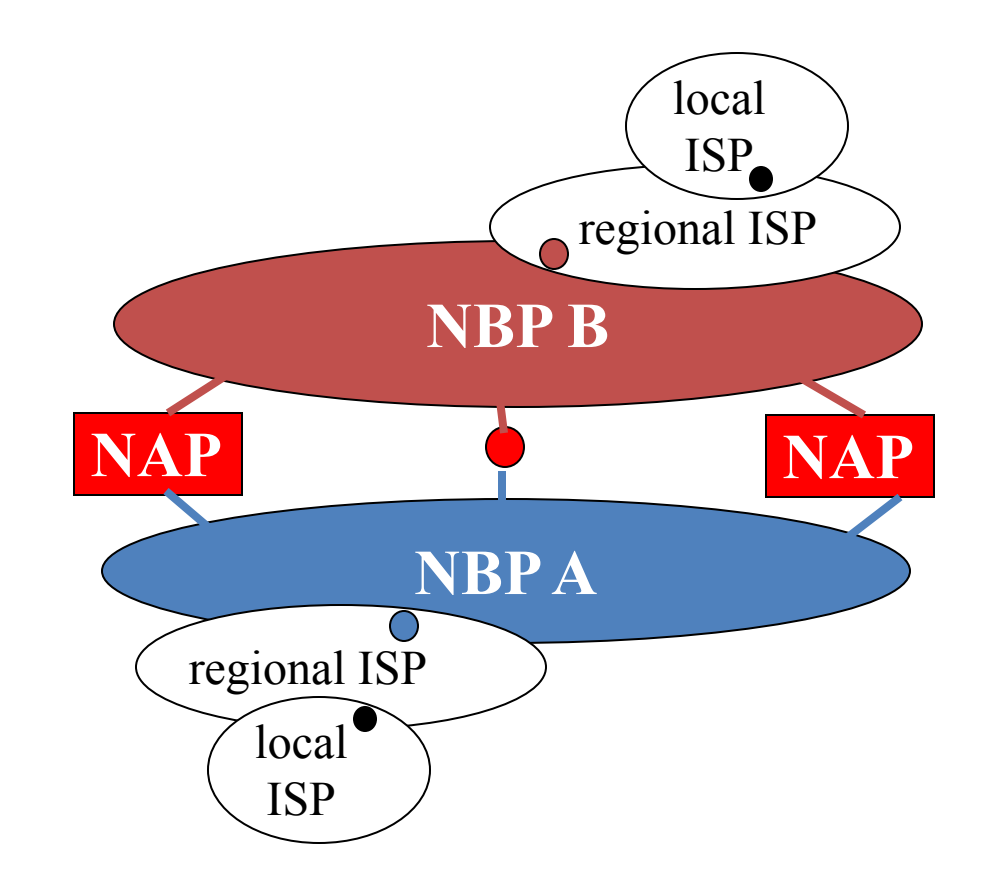

## National Backbone Provider

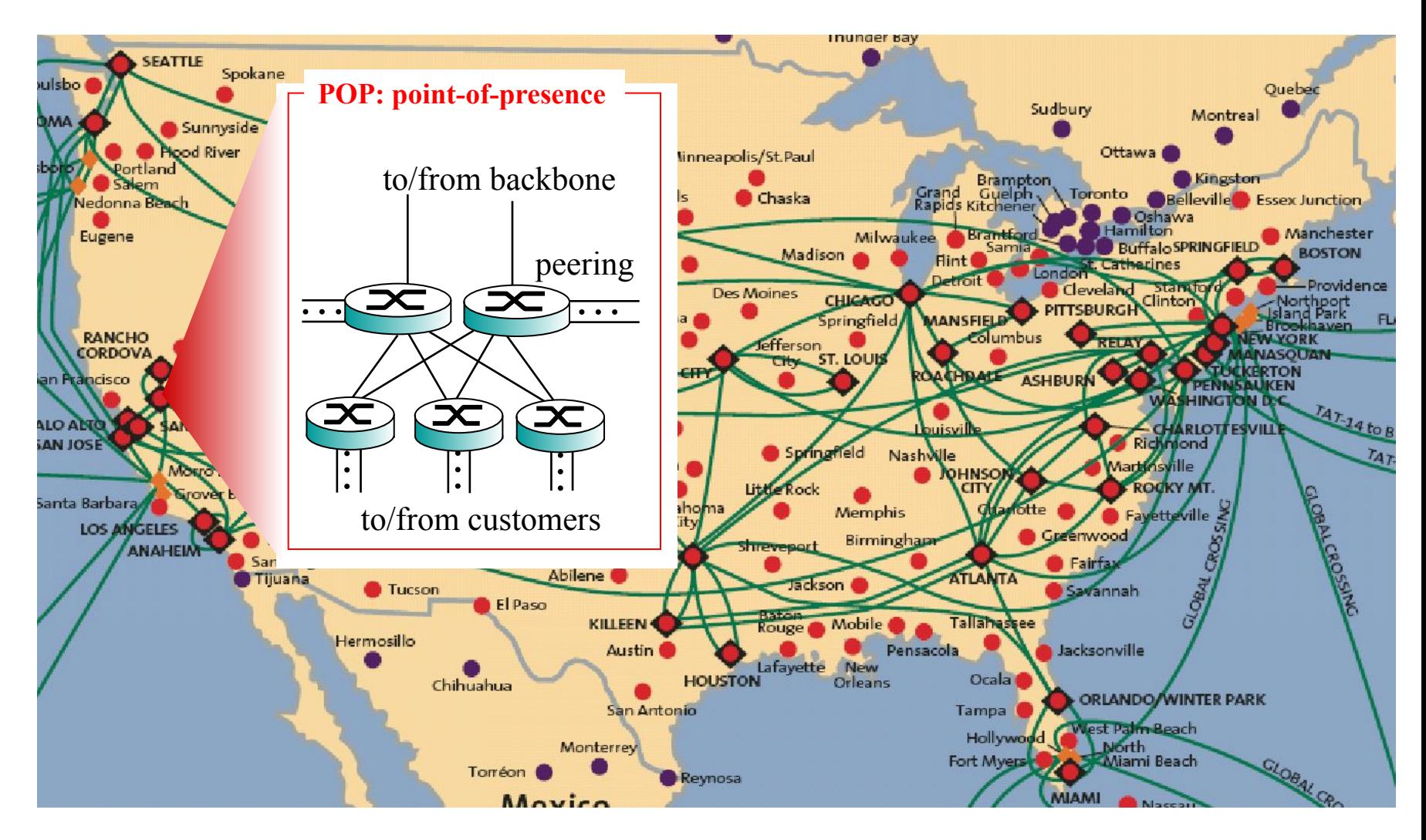

Example: Sprint

# Outline

- What is the Internet?
- Network Edge
- Network Core
- **• Delay, Loss, Throughput in Networks**
- Protocol Layers, Service Models
- History

## **Delay in Packet-Switched Networks (1)**

- Packets experience **delay** on end-to-end path
- **• Four** sources of delay at each hop

#### **• Nodal processing:**

- Check bit errors
- Determine output link

### **• Queueing**

- Time waiting at output link for transmission
- Depends on congestion level of router

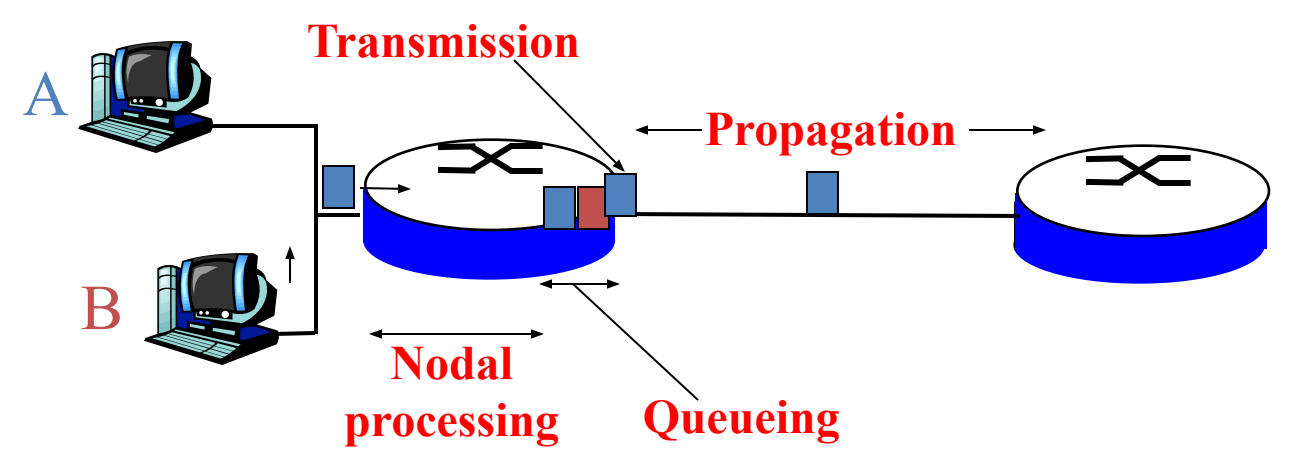

## Delay in Packet-Switched Networks (2)

#### **Transmission Delay:**

- *• R* = Link bandwidth (bps)
- $L =$  Packet length (bits)
- Time to send bits into link  $= L/R$

### **Propagation Delay:**

- $d =$  Length of physical link
- *s* = propagation speed in medium  $(\sim 2 \times 10^8 \text{ m/sec})$
- propagation delay = *d*/*s*

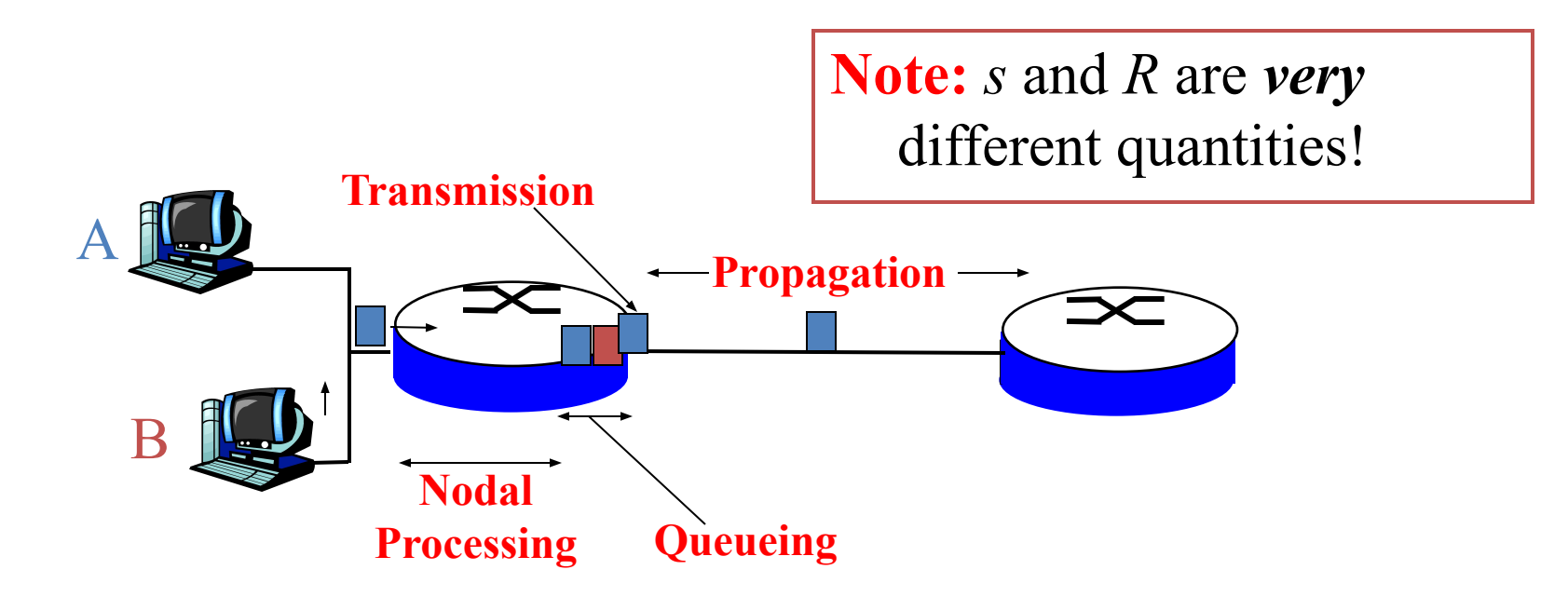

## Queueing delay (revisited)

- *• R* = Link bandwidth (bps)
- $L =$  Packet length (bits)
- *• a* = Average packet arrival rate

#### **Traffic intensity =**  $La/R$

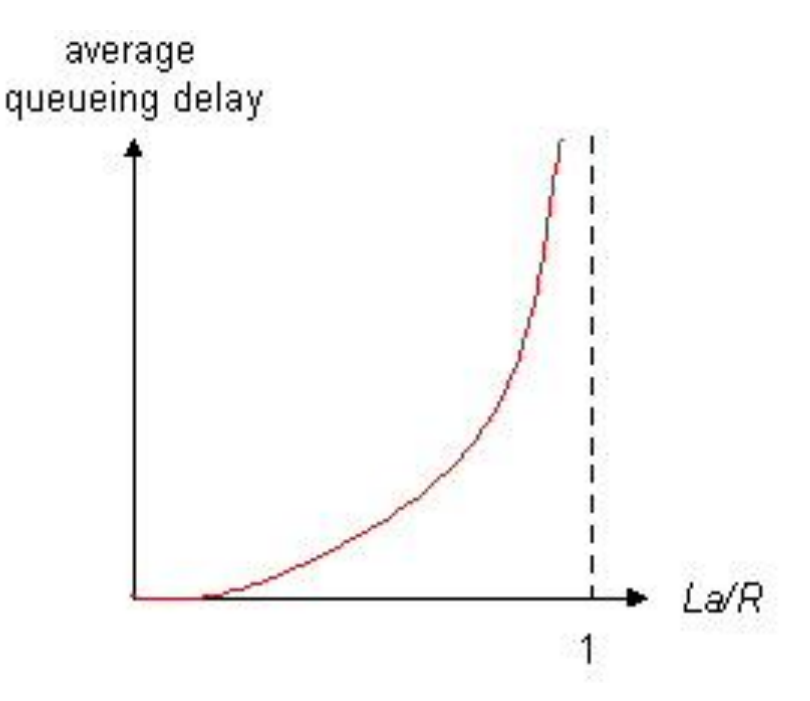

- *r*  $La/R \sim 0$ : Average queueing delay small
- *r*  $La/R \rightarrow 1$ : Delays become large
- *r*  $La/R > 1$ : More "work" arriving than can be serviced, average delay infinite!

### "Real" Internet Delays and Routes

**traceroute (or tracert):** Routers, round-trip delays on source-dest path

Also: pingplotter, various Windows programs

```
1 cs-gw (128.119.240.254) 1 ms 1 ms 2 ms
2 border1-rt-fa5-1-0.gw.umass.edu (128.119.3.145) 1 ms 1 ms 2 ms
  cht-vbns.gw.umass.edu (128.119.3.130) 6 ms 5 ms 5 ms
4 jn1-at1-0-0-19.wor.vbns.net (204.147.132.129) 16 ms 11 ms 13 ms<br>5 in1-so7-0-0-0.wae.vbns.net (204.147.136.136) 21 ms 18 ms 18 ms
   jn1-so7-0-0-0.wae.vbns.net (204.147.136.136) 21 ms 18 ms 18 ms
6 abilene-vbns.abilene.ucaid.edu (198.32.11.9) 22 ms 18 ms 22 ms
7 nycm-wash.abilene.ucaid.edu (198.32.8.46) 22 ms 22 ms 22 ms
8 62.40.103.253 (62.40.103.253) 104 ms 109 ms 106 ms
9 de2-1.de1.de.geant.net (62.40.96.129) 109 ms 102 ms 104 ms<br>10 de.fr1.fr.geant.net (62.40.96.50) 113 ms 121 ms 114 ms
10 de.fr1.fr.geant.net (62.40.96.50) 113 ms 121 ms 114 ms
11 renater-gw.fr1.fr.geant.net (62.40.103.54) 112 ms 114 ms 112 ms
12 nio-n2.cssi.renater.fr (193.51.206.13) 111 ms 114 ms 116 ms
13 nice.cssi.renater.fr (195.220.98.102) 123 ms 125 ms 124 ms
    14 r3t2-nice.cssi.renater.fr (195.220.98.110) 126 ms 126 ms 124 ms
15 eurecom-valbonne.r3t2.ft.net (193.48.50.54) 135 ms 128 ms 133 ms<br>16 194.214.211.25 (194.214.211.25) 126 ms 128 ms 126 ms
16 194.214.211.25 (194.214.211.25) 126 ms 128 ms 126 ms<br>17 * * *
17 * * *<br>18 * * *
    * * *
```
19 fantasia.eurecom.fr (193.55.113.142) 132 ms 128 ms 136 ms

# Outline

- What is the Internet?
- Network Edge
- Network Core
- Delay, Loss, Throughput in Networks
- **• Protocol Layers, Service Models**
- History

# Protocol "Layers"

#### **Networks are Complex!**

- Many "pieces":
	- Hosts
	- Routers
	- Links of various media
	- Applications
	- Protocols
	- Hardware, software

### **Question:**

Is there any hope of *organizing* structure of network?

Or at least our discussion of networks?

# Internet Protocol Stack

- **• Application:** supporting network applications
	- FTP, SMTP, HTTP
- **• Transport:** host-host data transfer
	- TCP, UDP
- **• Network:** routing of datagrams from source to destination
	- IP, routing protocols
- **• Link:** data transfer between neighboring network elements
	- PPP, Ethernet
- **Physical:** bits "on the wire", "over the air"

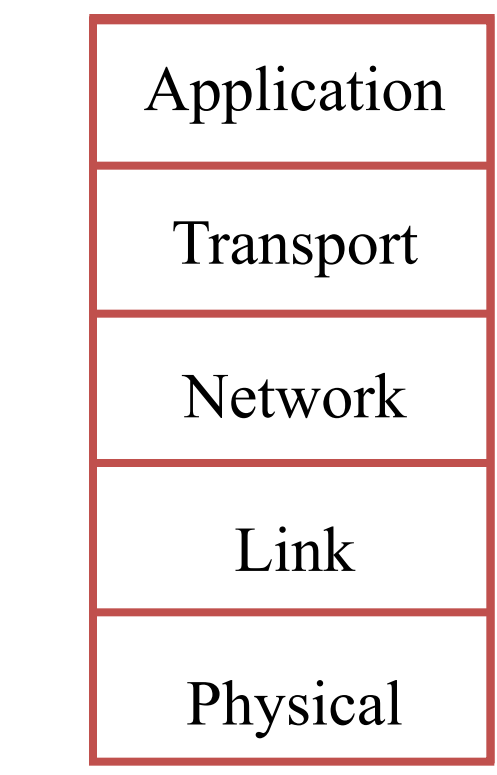

### Layering: Logical Communication (1)

Each layer:

- **Distributed**
- "Entities" implement layer functions at each node
- Entities perform actions, exchange messages with peers

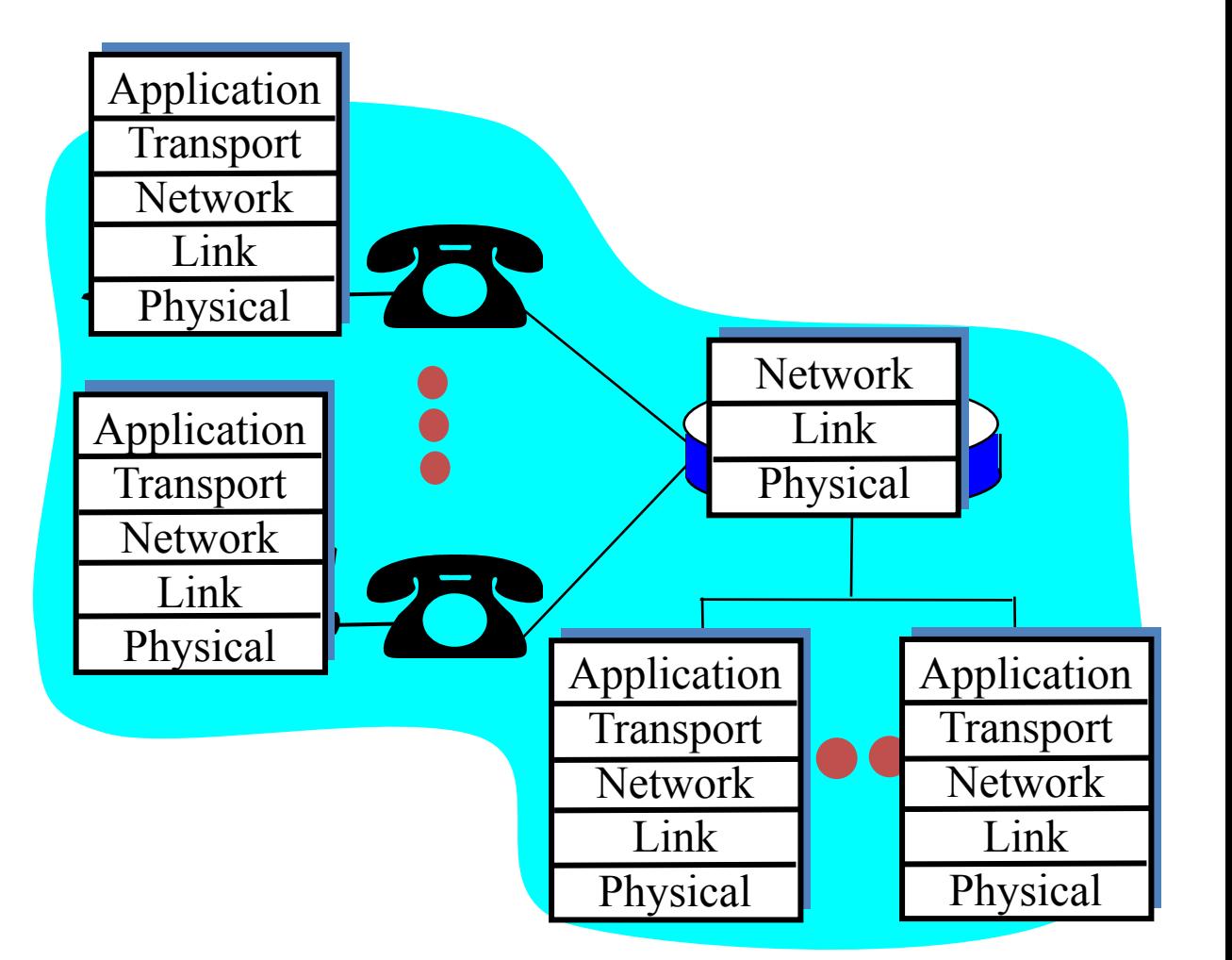

### Layering: *Logical* Communication (2)

### **E.g.: Transport layer**

- Take data from app
- Add addressing, reliability check info to form "datagram"
- Send datagram to peer
- Wait for peer to ack receipt
- Analogy: post office

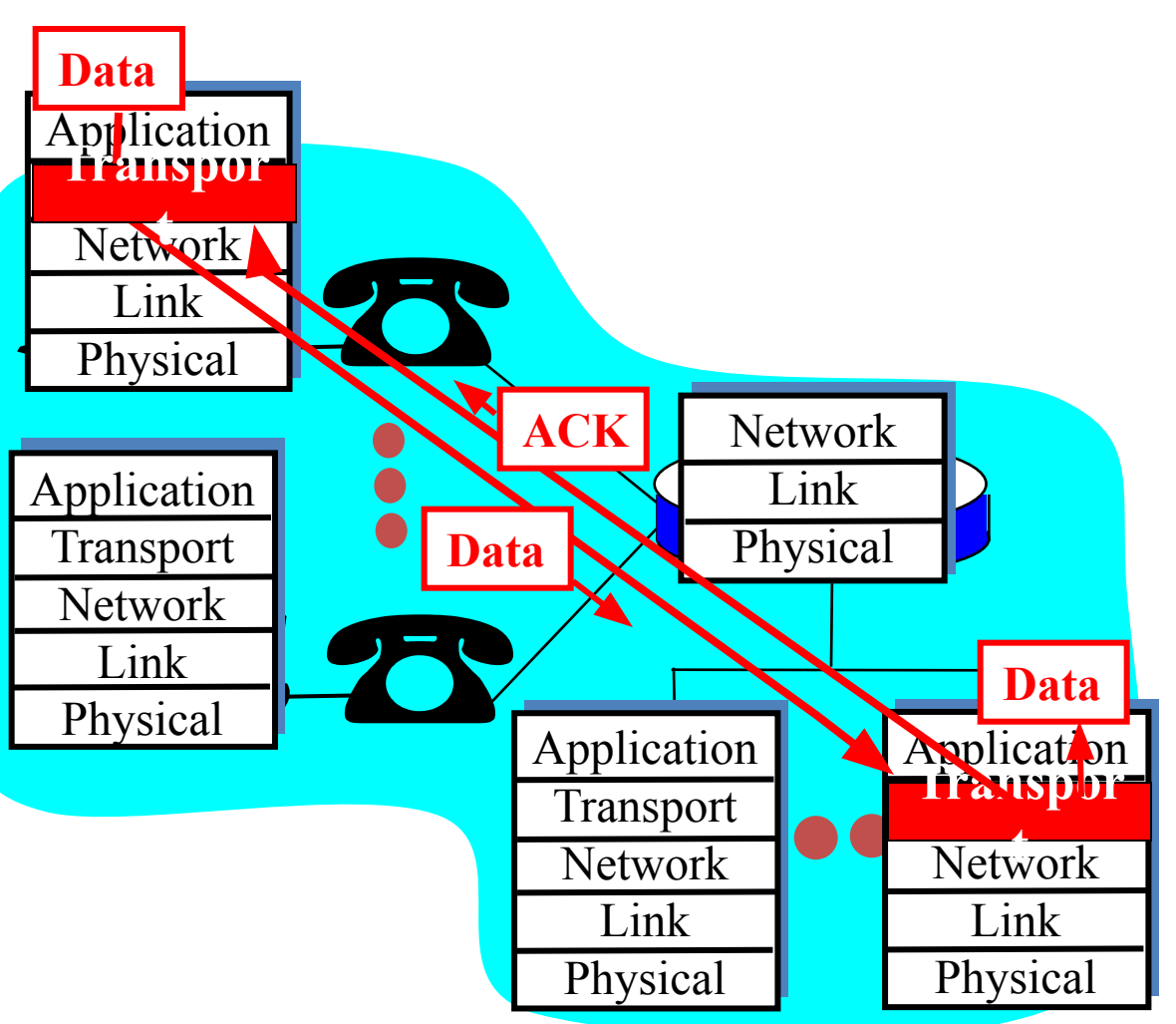

### Layering: Physical Communication

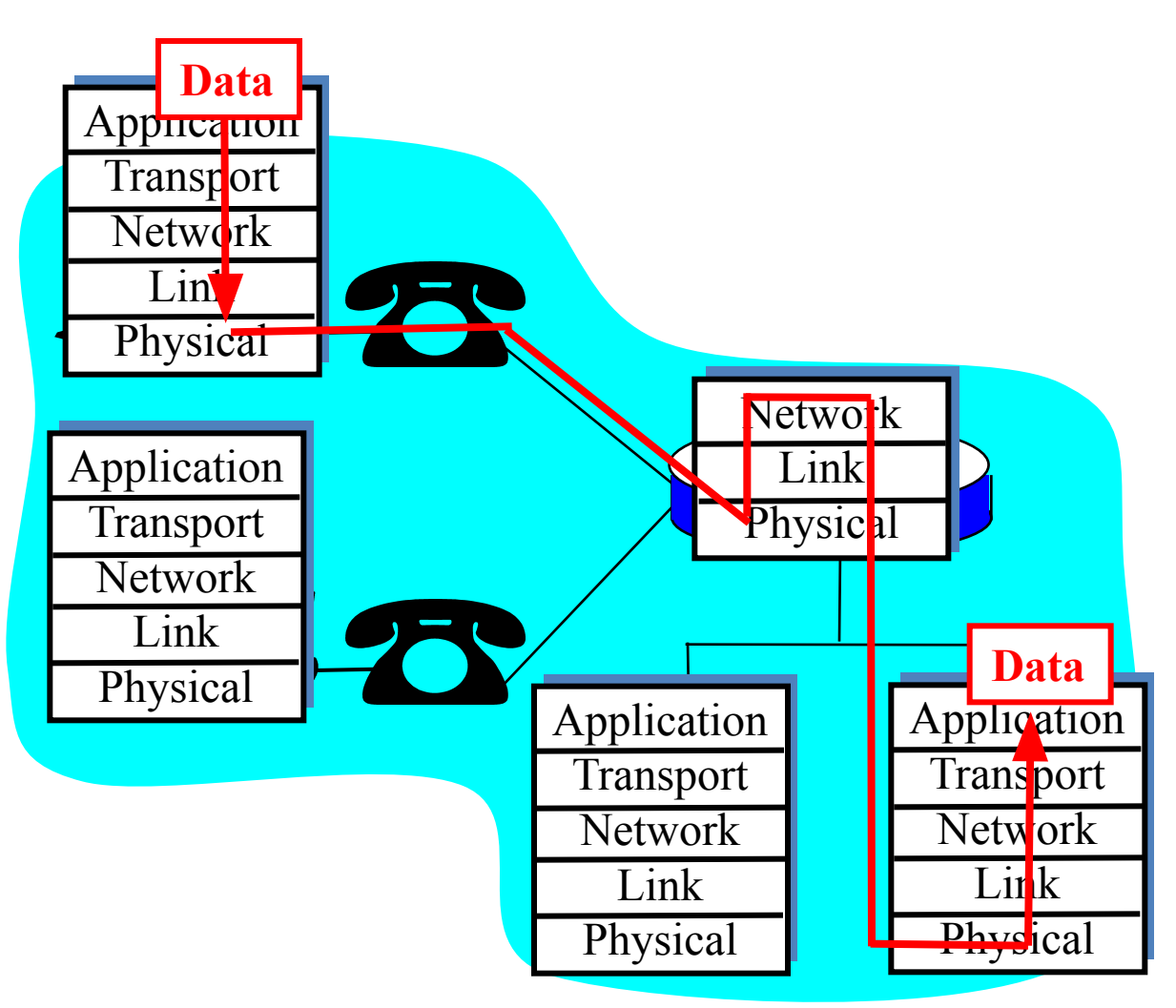

## **Protocol Layering and Data**

Each layer takes data from above

- Adds header information to create new data unit
- Passes new data unit to layer below

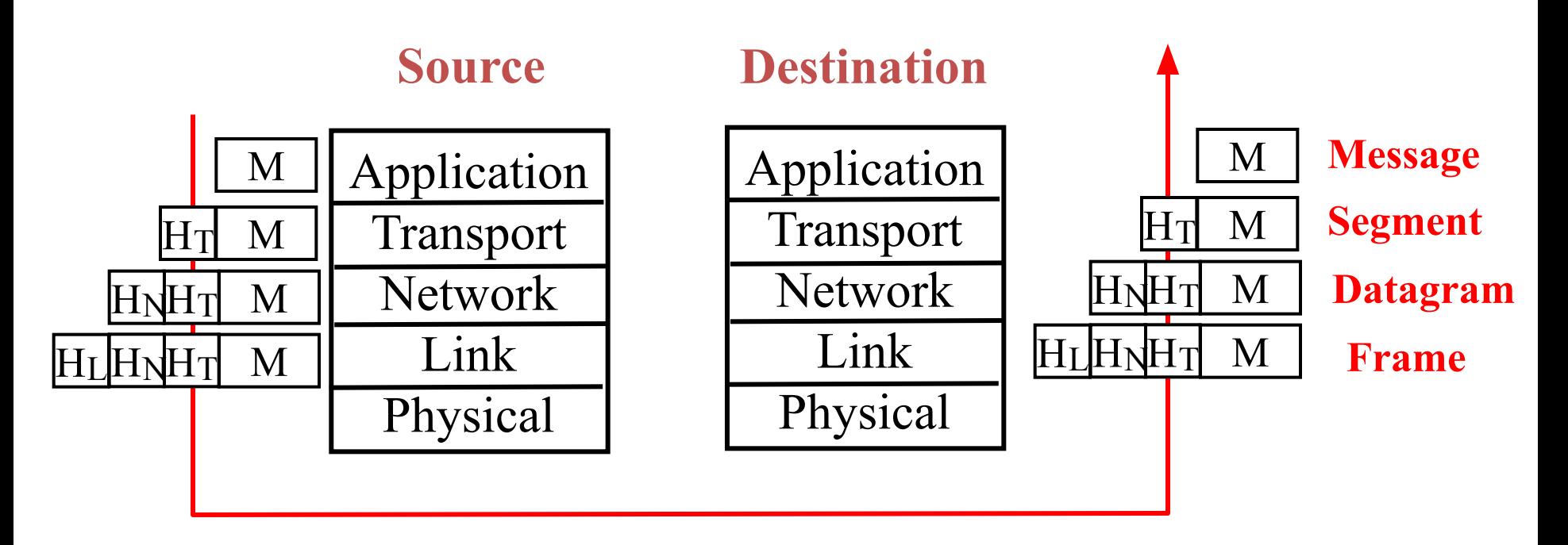

# Outline

- What is the Internet?
- Network Edge
- Network Core
- Delay, Loss, Throughput in Networks
- Protocol Layers, Service Models
- **• History**

## Internet History (1)

#### *1961–1972: Early packet-switching principles*

- **• 1961:** Kleinrock queueing theory shows effectiveness of packet-switching
- **• 1964:** Baran packet-switching in military nets
- **• 1967:** ARPAnet conceived by Advanced Research Projects Agency
- **• 1969:** First ARPAnet node operational
- **• 1972**:
	- ARPAnet demonstrated publicly
	- NCP (Network Control Protocol) first host-host protocol
	- First e-mail program
	- ARPAnet has 15 nodes

## Internet History (2)

### *1972–1980: Internetworking, new and proprietary nets*

- **• 1970:** ALOHAnet satellite network in Hawaii
- **• 1973:** Metcalfe's PhD thesis proposes Ethernet
- **• 1974:** Cerf and Kahn architecture for interconnecting networks
- **late 70s: Proprietary architectures:** DECnet, SNA, XNA
- **• late 70s:** Switching fixed length packets (ATM precursor)
- **• 1979:** ARPAnet has 200 nodes

#### **Cerf and Kahn's internetworking principles:**

- Minimalism, autonomy no internal changes required to interconnect networks
- Best effort service model
- Stateless routers
- Decentralized control

**Define today's Internet architecture**

## Internet History (3)

#### *1980–1990: New protocols, a proliferation of networks*

- **• 1983:** Deployment of TCP/IP
- **• 1982:** SMTP e-mail protocol defined
- **• 1983:** DNS defined for name-to-IP-address translation
- **• 1985:** FTP protocol defined
- **• 1988:** TCP congestion control
- New national networks: Csnet, BITnet, NSFnet, Minitel
- 100,000 hosts connected to confederation of networks

## Internet History (4)

#### *1990s: Commercialization, the WWW*

- **• Early 1990's:** ARPAnet decommissioned
- **• 1991:** NSF lifts restrictions on commercial use of NSFnet (decommissioned, 1995)
- **• Early 1990s:** WWW
	- hypertext [Bush 1945, Nelson 1960s]
	- HTML, http: Berners-Lee
	- 1994: Mosaic, later Netscape
	- Late 1990s: commercialization of the WWW

### Late 1990's:

- Est. 50 million computers on Internet
- Est. 100 million + users
- Backbone links running at 1 Gbps

# Introduction: Summary

### **Covered a "ton" of material!**

- Internet overview
- What's a protocol?
- Network edge, core, access network
	- Packet switching versus circuit switching
- Performance: loss, delay
- Layering and service models
- Backbones, NAPs, ISPs
- History

#### **You now have:**

- Context, overview, "feel" of networking
- More depth, detail *later* in course